# **MOOVIT** Horaires et plan de la ligne D14 de bus

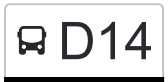

## Bivange, Schoul D14 Bivange, Schoul

La ligne D14 de bus (Bivange, Schoul) a 2 itinéraires. Pour les jours de la semaine, les heures de service sont: (1) Bivange, Schoul: 14:25 - 15:50(2) Merl, Geesseknäppchen (S): 06:53 - 07:15 Utilisez l'application Moovit pour trouver la station de la ligne D14 de bus la plus proche et savoir quand la prochaine ligne D14 de bus arrive.

#### **Direction: Bivange, Schoul**

16 arrêts [VOIR LES HORAIRES DE LA LIGNE](https://moovitapp.com/luxembourg-3827/lines/D14/93591696/6430865/fr?ref=2&poiType=line&customerId=4908&af_sub8=%2Findex%2Ffr%2Fline-pdf-Luxembourg-3827-865735-93591696&utm_source=line_pdf&utm_medium=organic&utm_term=Bivange%2C%20Schoul)

Merl, Geesseknäppchen (S)

Fentange, Duelemerbach

Fentange, Hiehl

Fentange, Fuertwee

Roeser, Kiirfecht

Roeser, Oradour

Roeser, Gemeng

Crauthem, AM Gruef

Crauthem, Beim Schlass

Peppange, Kirchwois

Peppange, Musée

Peppange, Duerfplaz

Livange, AM Duerf

Livange, Geespelt

Berchem, Gare Routière

Bivange, Schoul

**Horaires de la ligne D14 de bus** Horaires de l'Itinéraire Bivange, Schoul:

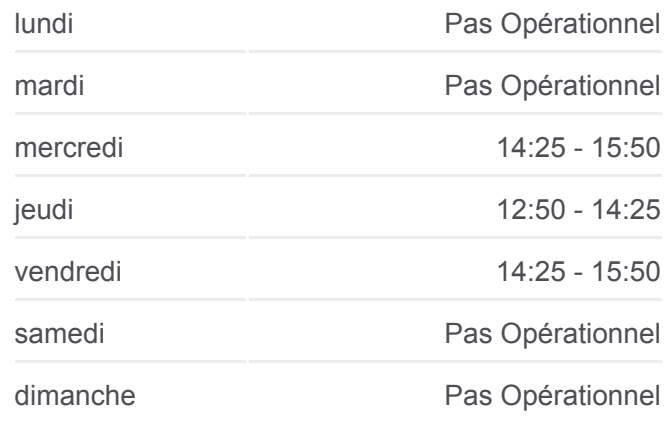

#### **Informations de la ligne D14 de bus Direction:** Bivange, Schoul **Arrêts:** 16 **Durée du Trajet:** 29 min **Récapitulatif de la ligne:**

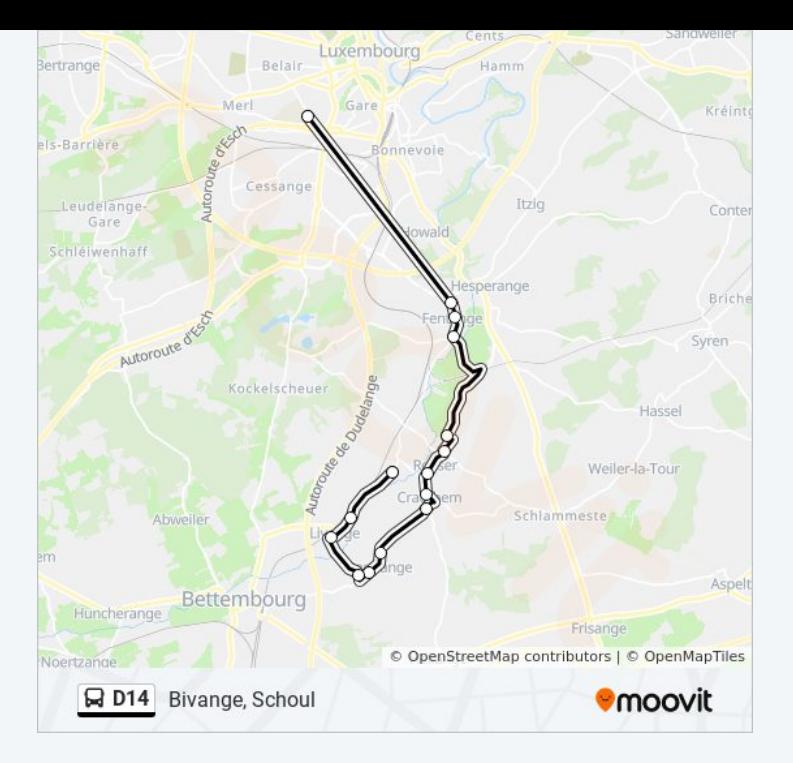

#### **Direction: Merl, Geesseknäppchen (S)** 16 arrêts [VOIR LES HORAIRES DE LA LIGNE](https://moovitapp.com/luxembourg-3827/lines/D14/93591696/6430886/fr?ref=2&poiType=line&customerId=4908&af_sub8=%2Findex%2Ffr%2Fline-pdf-Luxembourg-3827-865735-93591696&utm_source=line_pdf&utm_medium=organic&utm_term=Bivange%2C%20Schoul)

Berchem, Gare Routière

Bivange, Schoul

Livange, Geespelt

Livange, AM Duerf

Peppange, Duerfplaz

Peppange, Musée

Peppange, Kirchwois

Crauthem, Beim Schlass

Crauthem, AM Gruef

Roeser, Gemeng

Roeser, Oradour

Roeser, Op Der Hoehl

Fentange, Fuertwee

Fentange, Hiehl

Fentange, Duelemerbach

Merl, Geesseknäppchen (S)

#### **Horaires de la ligne D14 de bus**

Horaires de l'Itinéraire Merl, Geesseknäppchen (S):

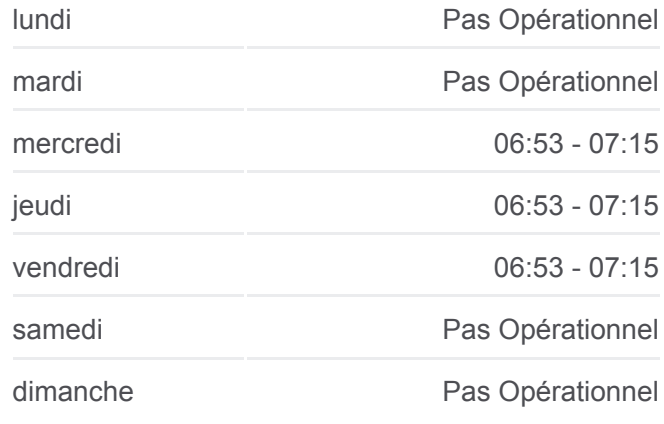

### **Informations de la ligne D14 de bus**

**Direction:** Merl, Geesseknäppchen (S) **Arrêts:** 16 **Durée du Trajet:** 28 min **Récapitulatif de la ligne:**

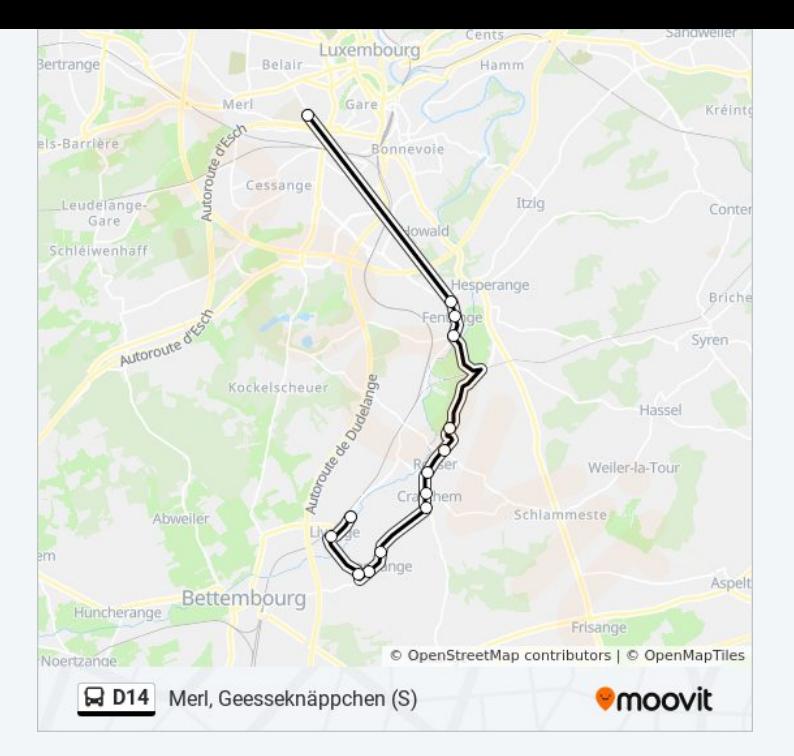

Les horaires et trajets sur une carte de la ligne D14 de bus sont disponibles dans un fichier PDF hors-ligne sur moovitapp.com. Utilisez le [Appli Moovit](https://moovitapp.com/luxembourg-3827/lines/D14/93591696/6430865/fr?ref=2&poiType=line&customerId=4908&af_sub8=%2Findex%2Ffr%2Fline-pdf-Luxembourg-3827-865735-93591696&utm_source=line_pdf&utm_medium=organic&utm_term=Bivange%2C%20Schoul) pour voir les horaires de bus, train ou métro en temps réel, ainsi que les instructions étape par étape pour tous les transports publics à Luxembourg.

[À propos de Moovit](https://moovit.com/fr/about-us-fr/?utm_source=line_pdf&utm_medium=organic&utm_term=Bivange%2C%20Schoul) · [Solutions MaaS](https://moovit.com/fr/maas-solutions-fr/?utm_source=line_pdf&utm_medium=organic&utm_term=Bivange%2C%20Schoul) · [Pays disponibles](https://moovitapp.com/index/fr/transport_en_commun-countries?utm_source=line_pdf&utm_medium=organic&utm_term=Bivange%2C%20Schoul) · [Communauté Moovit](https://editor.moovitapp.com/web/community?campaign=line_pdf&utm_source=line_pdf&utm_medium=organic&utm_term=Bivange%2C%20Schoul&lang=fr)

© 2024 Moovit - Tous droits réservés

**Consultez les horaires d'arrivée en direct**

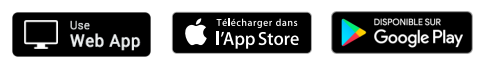